## Ministry of Higher Education & Scientific Research UNIVERSITY OF ANBAR

College of Education for Pure Sciences

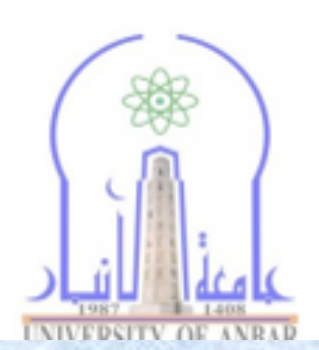

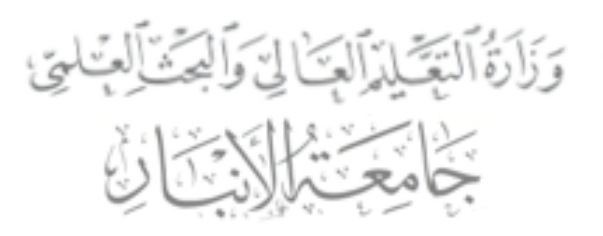

كيةالتربية للعلور الصرفة

## UOA141 مبادئ علوم الحاسبات المستوى الأول

الجزءالأول

**كلية التربية للعلوم الصرفة المستوى األول مبادئ علوم الحاسبات ج1 مدرس المقرر: م.م. دريد محمد أحمد عواد**

 $\lambda$ 

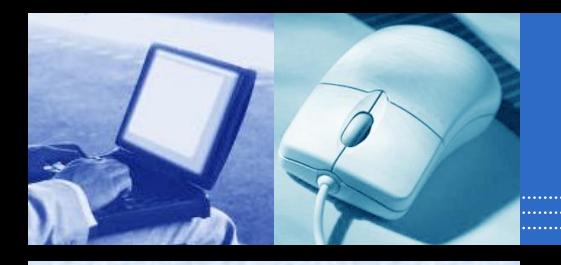

**مقدمة عن الحاسبات وتطورها**

• **The Computer :**

**هو آلة مساعدة للعقل البشري )في العمليات الحسابية والمنطقية( لدية القدرة على استقبال البيانات ومعالجتها بواسطة برنامج من التعليمات وتخزينها وإسترجاعها بسرعة فائقة.**

- **خصائص أو مميزات Computer:**
	- **آلة مساعدة للعقل البشري.**
		- **إستقبال البيانات.**
- **السرعة في معالجة البيانات وإسترجاعها.**
	- **تخزين البيانات والمعلومات والبرامج.**

مميزات Computer

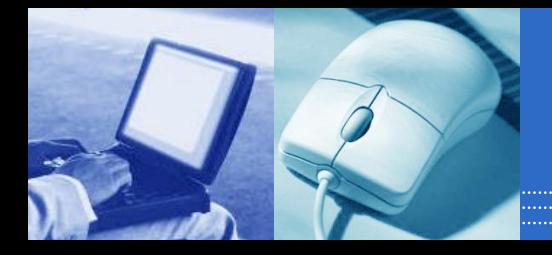

- **.1 السرعة:** في إجراء العمليات الحسابية و معالجة البيانات.
	- لدرجة إهماله. **.2 الدقة:** حيث أن نسبة خطأها بسيطة جداً
- **.3 إمكانية التخزين:** لكم هائل من المعلومات سواء على أقراص داخليه )تخزين داخلي) أو على أقراص خارجية (تخزين خارجي).
	- **.4 اقتصادية** من ناحيتين )التكلفة, الوقت(
- **.5 االتصاالت الشبكية:** توفر خدمات االتصال الشبكي السريع مما يوفر الوقت و المجهود و التكلفة مثل: خدمة الشبكة العالمية (الويب، الإنترنت).

الجيل الأول (١٩٤٢-١٩٥٨)

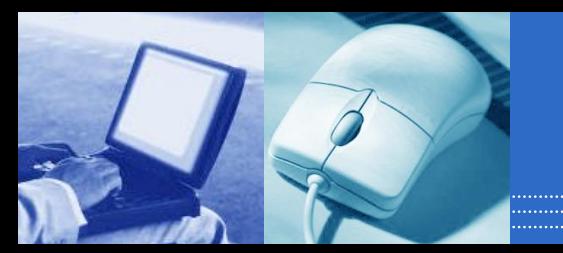

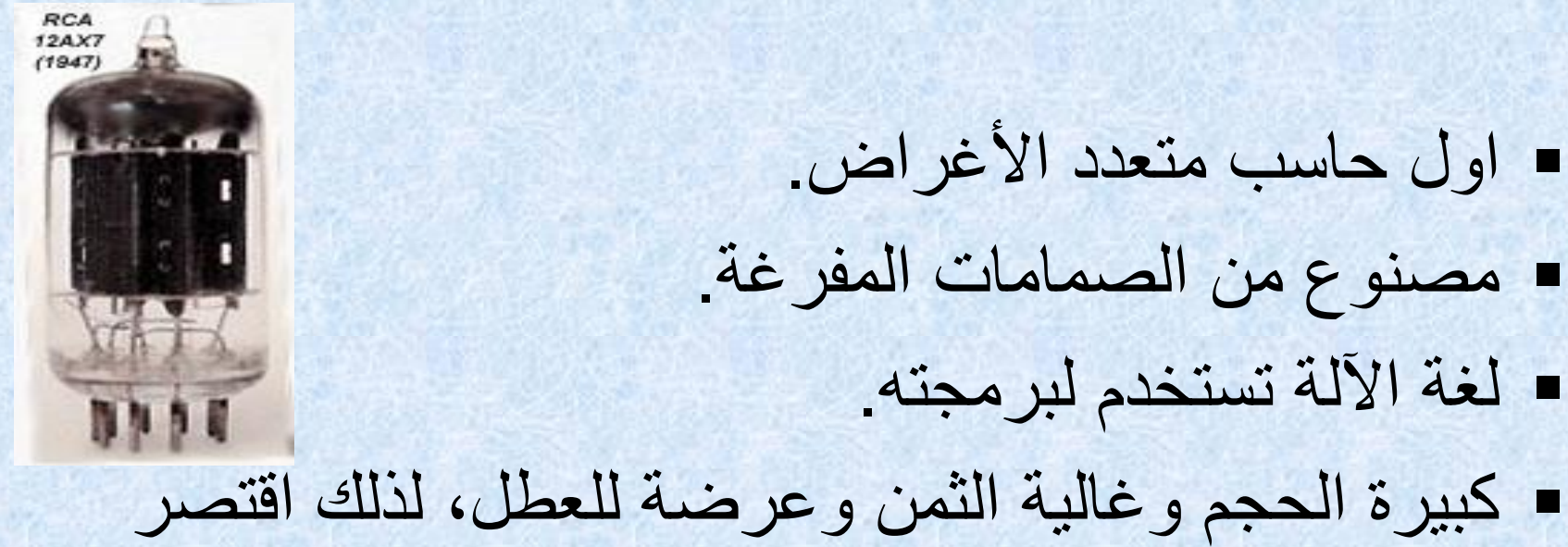

انتاجها واستعمالها على الشركات والمؤسسات الكبيرة.

الجيل الثاني)1963-1959(

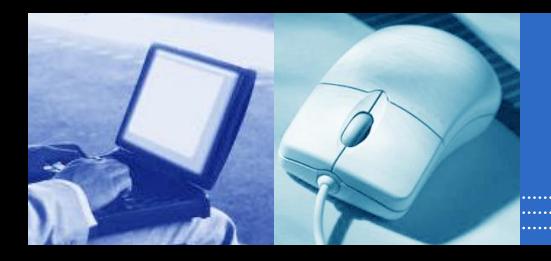

## أستخدم تقنية الترانزستور. Transistor ظهرت لغة التجميع language Assemblyوهي لغة اقرب ماتكون الى لغة االلة.

## تطوير وحدات التخزين ذات التعامل العشوائي.

الجيل الثالث)1970-1964(

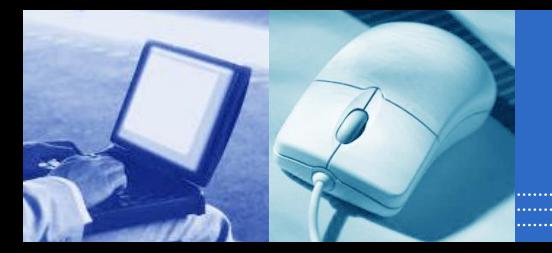

- تقنية الدوائر المتكاملة , صنعت من شرائح السيليكون. Integrated Circuits IC
	- ظهرت نظم التشغيل.
- وجدت لغات البرمجة العليا language level High, وهي اقرب ما تكون الى لغة االنسان.

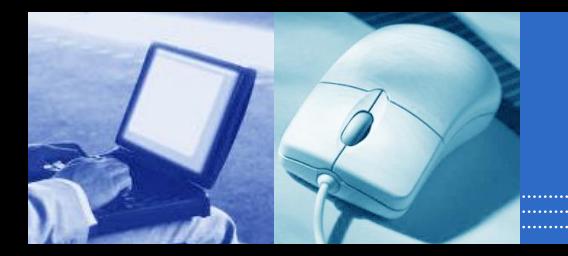

<u>a</u>

الجيل الرابع)1970(

## • **تقنية المعالجات الدقيقة الميكروبروسيسر**  .**Microprocessor**

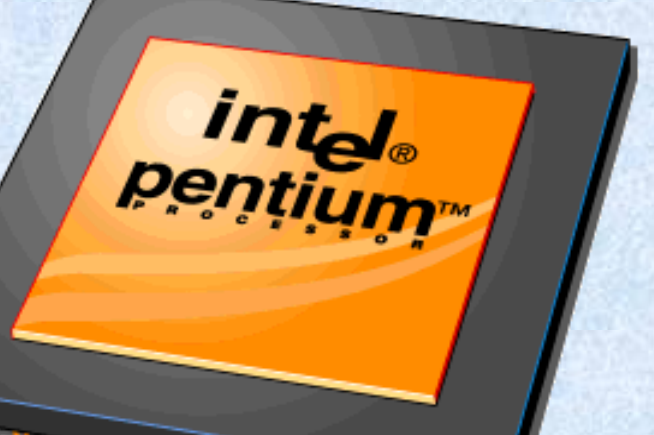

الجيل الرابع)1970(

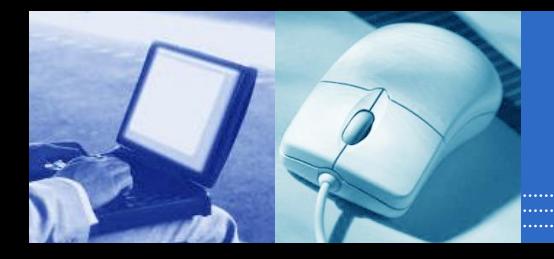

 تقنية المعالجات الدقيقة **Microprocessor** وهي شريحة بحجم رأس االصبع مصنعة من السيليكون. ساعدت على تطور الحاسب اآللى وصغر حجمه وزيادة مقدرته ادت الى صناعة الحاسبات الشخصية Personal .computer

الجيل الخامس

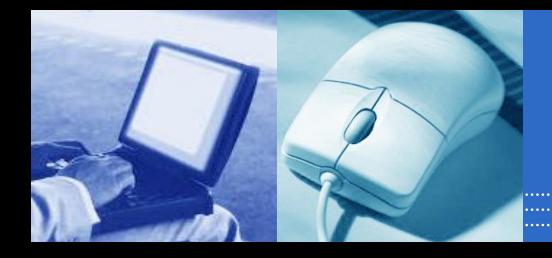

 نفس التقنية لكن مقدرة الحاسب من حيث السرعة وقوة األداء تتغير بصورة مستمرة وسريعة جدا.

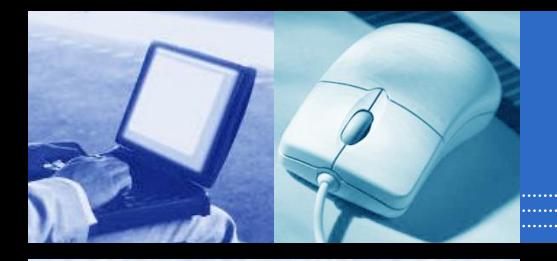

# **Types of Computers**

- **Supercomputers... are used to process very large amounts of information including processing information to predict hurricanes, satellite images and navigation, and process military war scenarios.**
- **Mainframes ... are used by government and businesses to process very large amounts of information.**
- **Mini-Computers** are similar to mainframes...they are used by business **information and government to process large amounts of information.**

• **Personal Computers (PC)…also known as PC's...are smaller and less powerful than the others. They are used in homes, schools, and small businesses.** 

**كلية التربية للعلوم الصرفة المستوى األول مبادئ علوم الحاسبات ج1 مدرس المقرر: م.م. دريد محمد أحمد عواد**

**١٠ كلية التربية للعلوم الصرفة** 

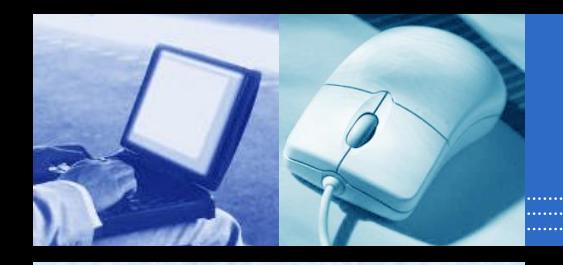

# Parts of a Computer

#### •There are two basic parts that make up a computer...

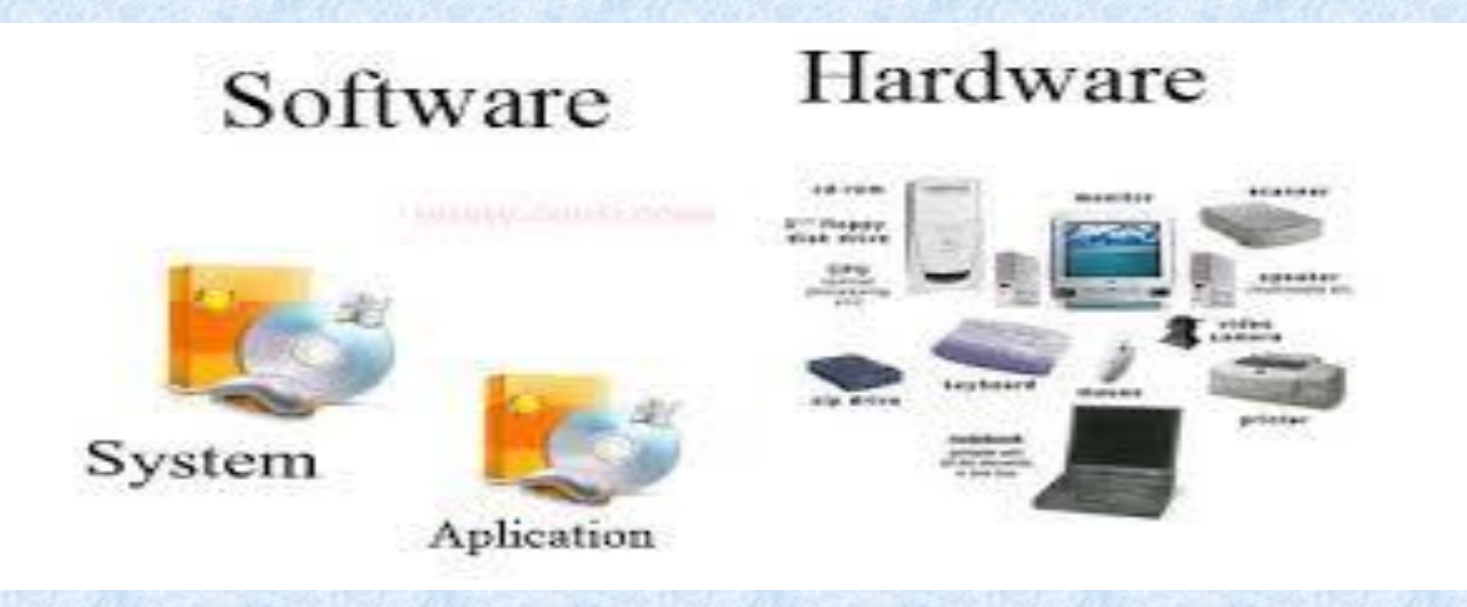

**كلية التربية للعلوم الصرفة المستوى األول مبادئ علوم الحاسبات ج1 مدرس المقرر: م.م. دريد محمد أحمد عواد**

11 كلية التربية للعلوم الصرفة

# **المكونات المادية** Hardware

 $17$ 

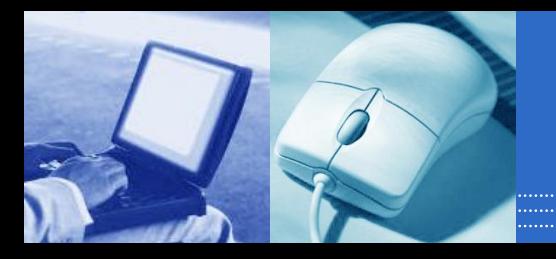

.1 وحدة المعالجة المركزية (Unit Processing(. .2 وحدة الذاكرة (Unit Memory(. .3 وحدات اإلدخال (Units Input(. .4 وحدات اإلخراج (Units Output(. ه وحدات التخزين (Storage Unit).

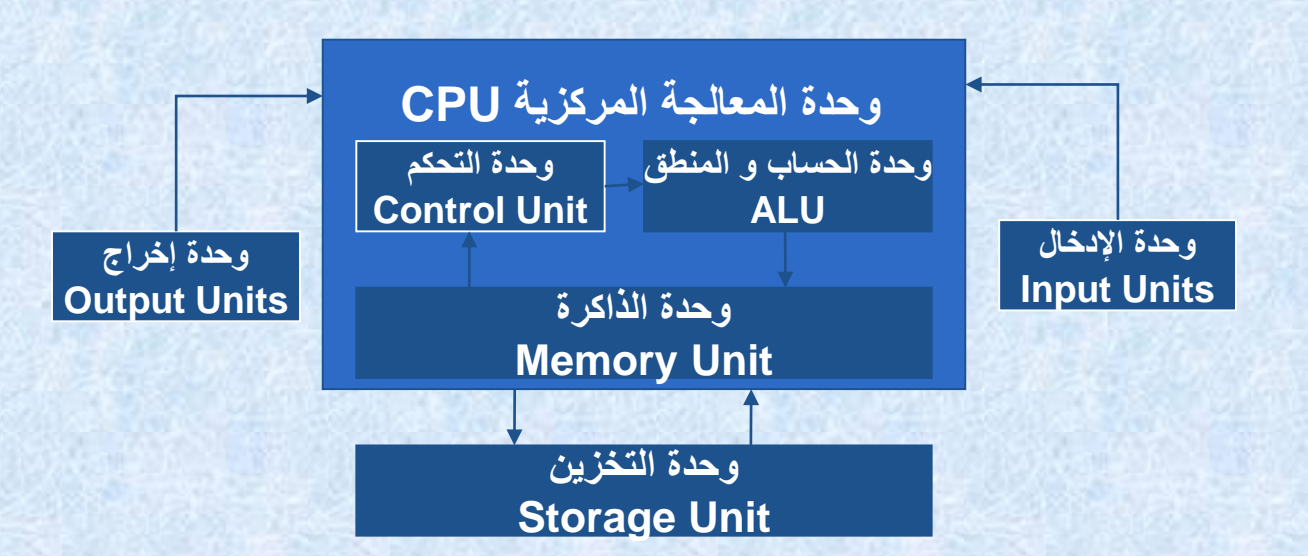

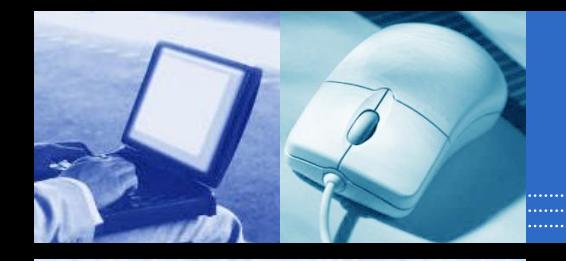

# Hardware

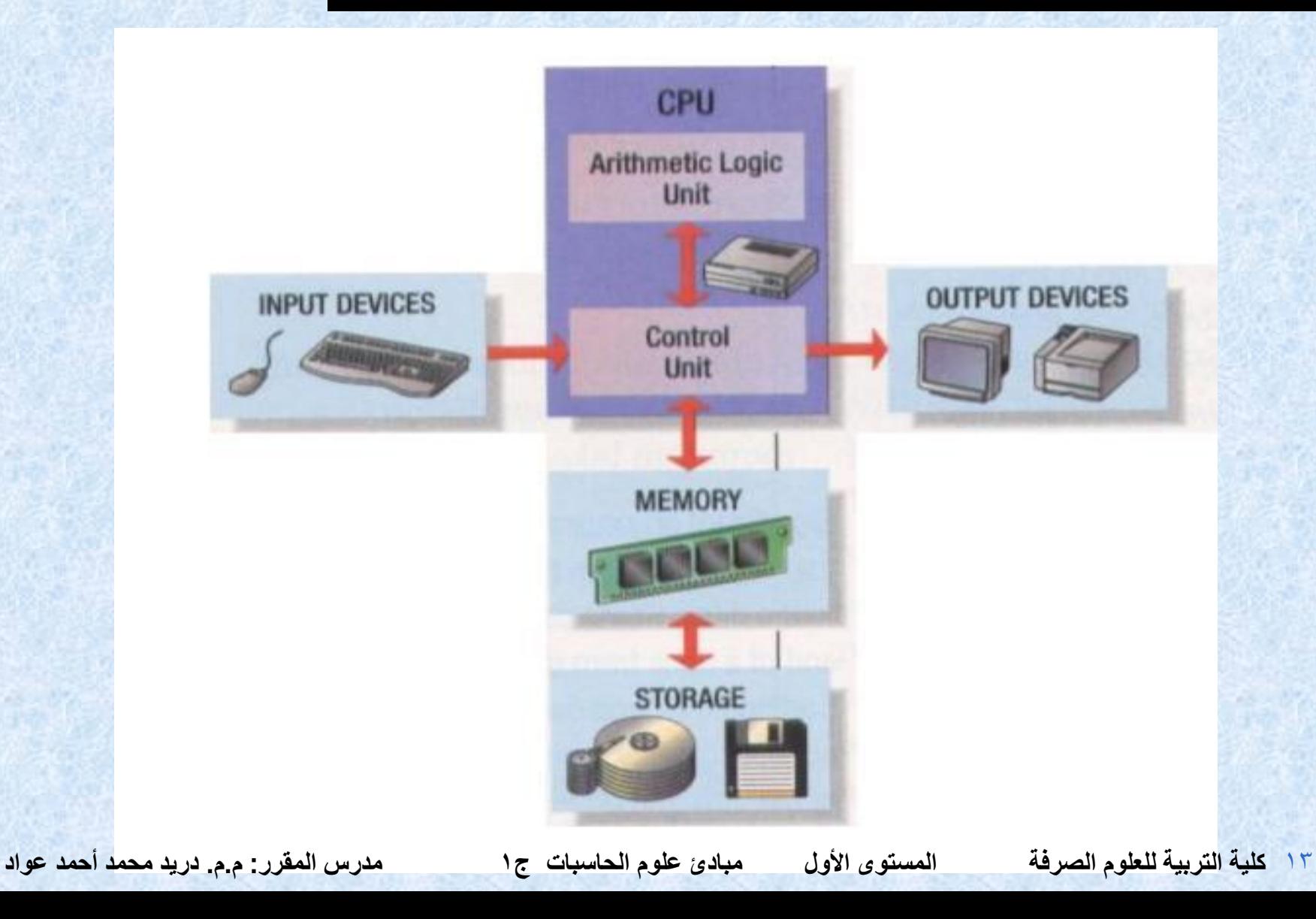

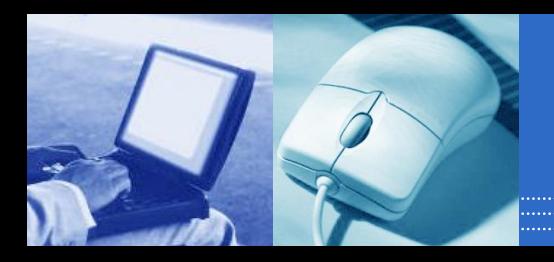

### وحدة المعالجة المركزية (Processing Unit)

**وحدة التحكم**

intel

pentium **OO INTEL 92** 

### **وحدة الحساب والمنطق Unit Control Arithmetic and Logic Unit "ALU"**

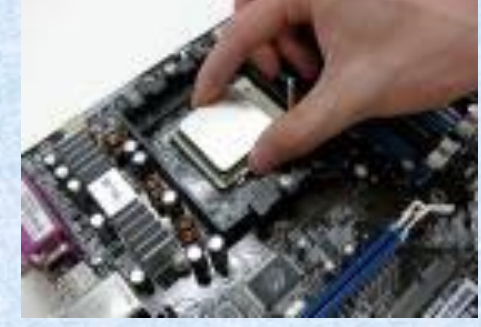

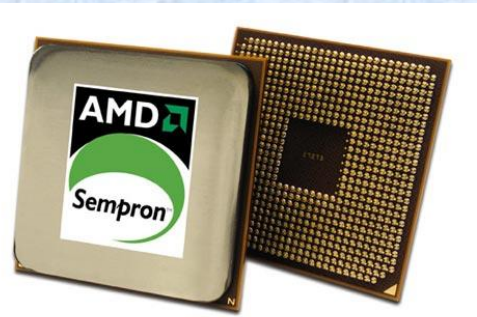

### **وحدة قياس سرعة CPU وهي الميجاهرتز MHz**

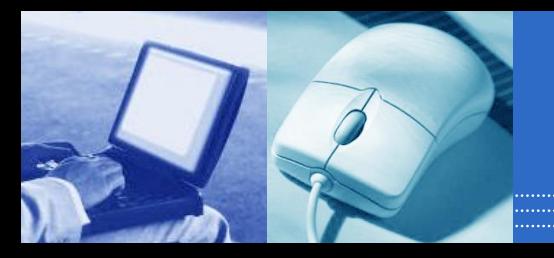

# وحدة الذاكرة (Memory Unit)

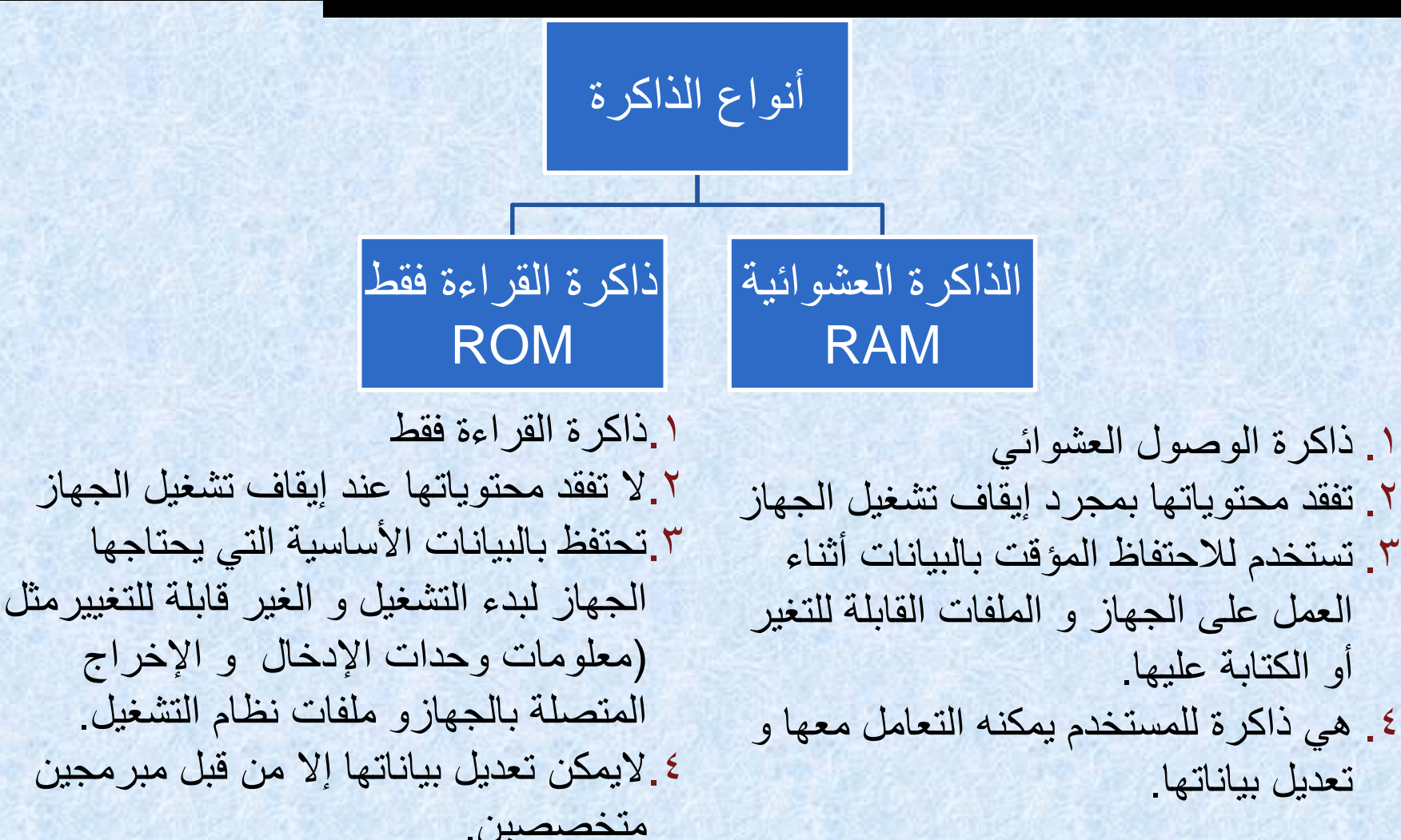

تعديل بياناتها.

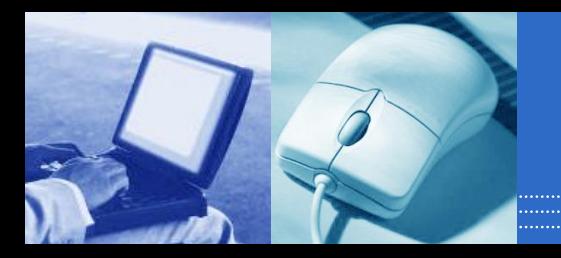

# **وحدات اإلدخال Units Input**

لوحة المفاتيح Keyboard الفأرة الماسح الضوئي عصا التحكم باأللعاب Scanner Mouse قارئ الأعمدة Bar code reader **Joystick** 

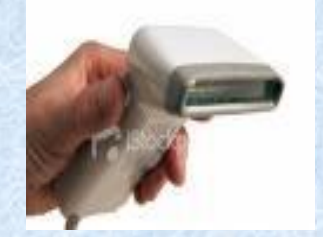

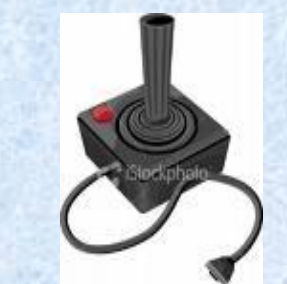

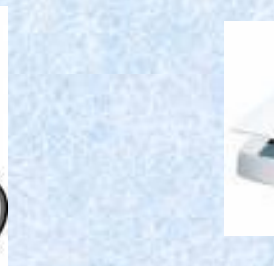

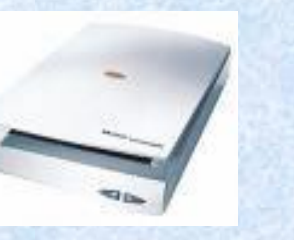

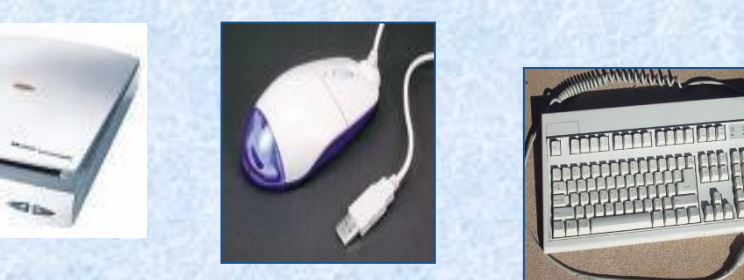

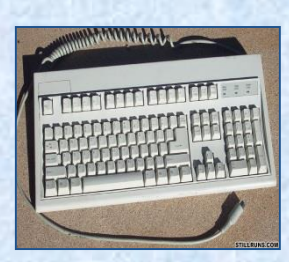

## **وحدات اإلدخال ( Units Input(**

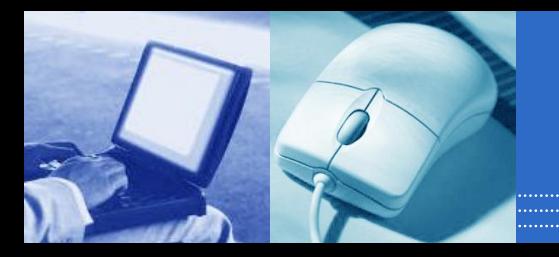

**لوحة المفاتيح ) Keyboard( هى لوحة تحتوى على مفاتيح مرتبة مثل اآللة الكاتبة و تتبع المعايير القياسية ( QWERTY ) و هم أول خمس مفاتيح فى الصف األول من الحروف .**

**الفأرة ( Mouse( هو جهاز صغير فى حجم قبضة اليد و يتم توصيله للحاسب عبر كابل . عندما يتم تحريك الفأرة على السطح تقوم كرة دائرية أسفل جهاز الفأرة بإرسال المعلومات للحاسب مما يحرك السهم برفق على الشاشة و بالضغط على زر معين يتم تنفيذ األمر المشار اليه .**

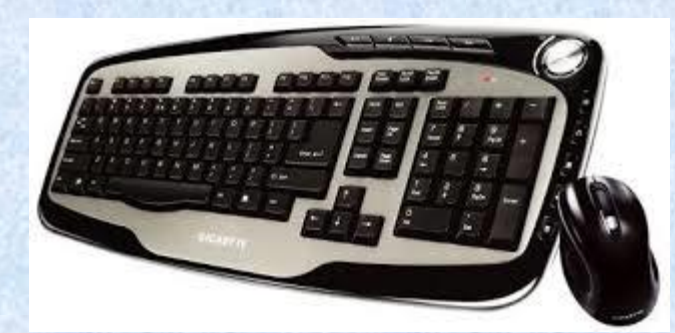

١٧ كلية التربية للعلوم الصرفة

## **وحدات اإلدخال ( Units Input(**

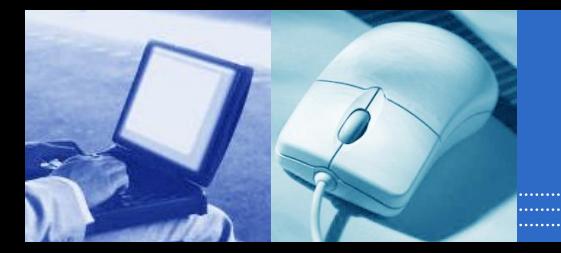

الماسح الضوئى ( Scanner) **هو جهاز إدخال يقوم بتحويل الصور أو الرسومات أو األشكال أو النصوص لمعلومات إلكترونية يمكن استخدامها بواسطة الحاسب** 

**عصا التحكم اليدوى ( Joystick ) هى عصا أو ماسك يدوى يمكن تحريكه فى جميع األتجاهات للتحكم فى الحركة على الشاشة . وهى تستخدم عادة فى األلعاب على الحاسب .**

> **الميكروفون ( Microphone( باستخدام البرامج المناسبة يمكن إدخال حديث مباشرة الى الحاسب و تحويله الى نص .**

> > **الكاميرا** ( Camera ) **هى التى تستقبل البيانات المرئية سواء ثابتة أو متحركة .**

> > > ١٨ كلية التربية للعلوم الصرفة

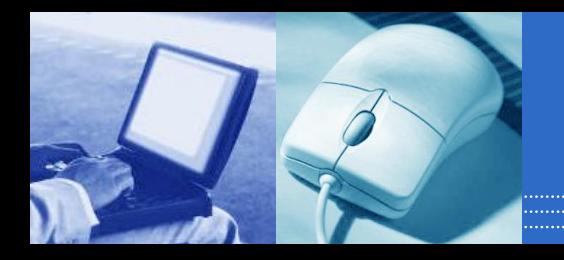

# وحدات اإلخراج Units Output

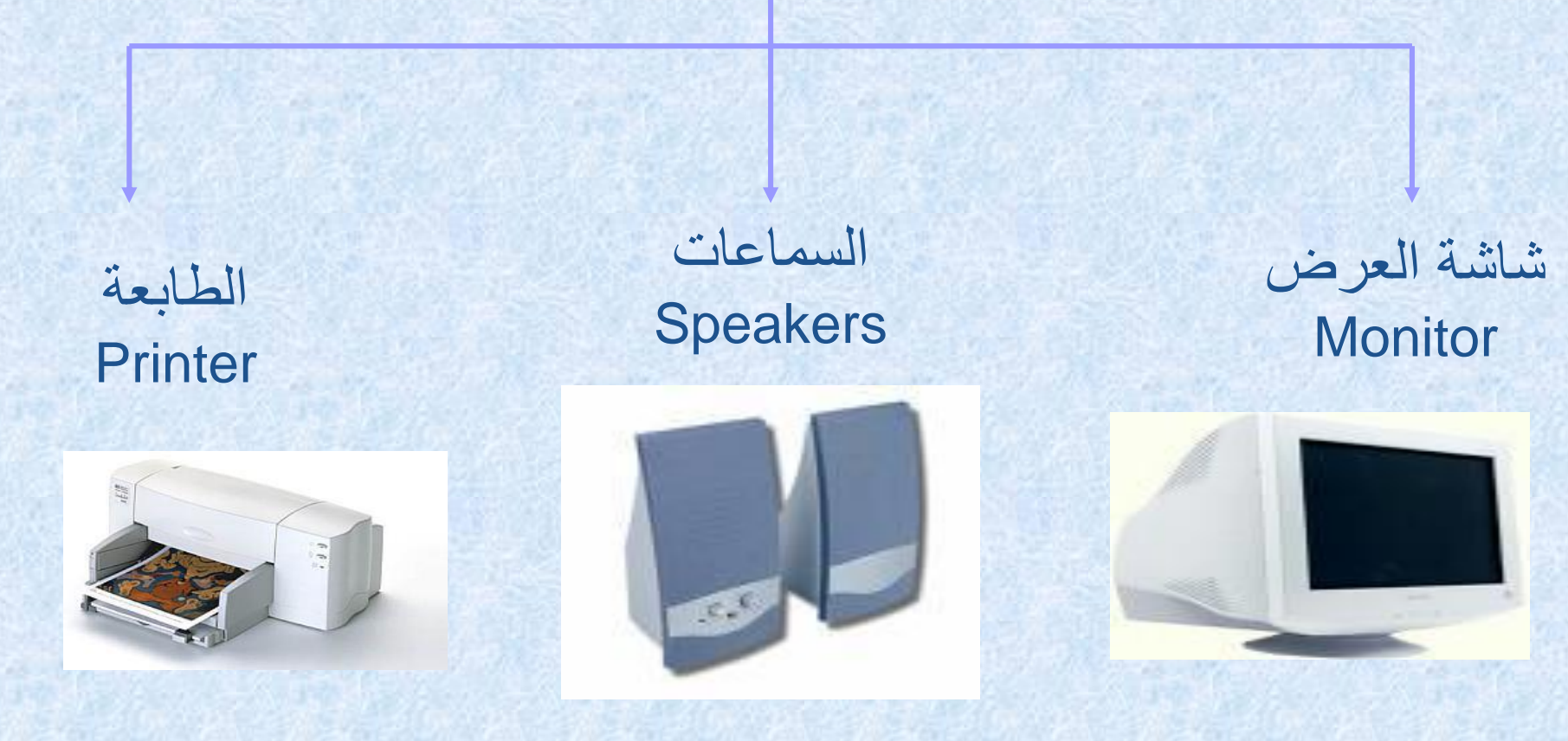

باإلضافة إلى الراسمات إلنشاء المطبوعات الكبيرة كتصاميم البناء 19 **كلية التربية للعلوم الصرفة المستوى األول مبادئ علوم الحاسبات ج1 مدرس المقرر: م.م. دريد محمد أحمد عواد**

# وحدات اإلخراج Units Output

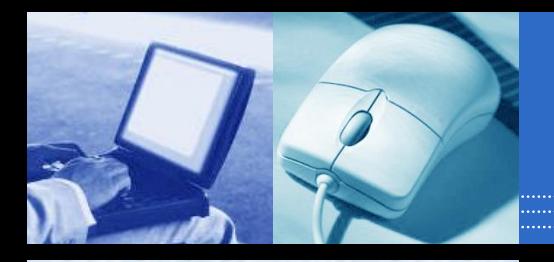

الشاشة ( Screen) **و هى شاشة مشابهة لشاشة التلفزيون و لكنها تعرض صور أكثر و ضوحا .**

**( Loud Speakers ) السماعات السماعات هى جزء أساسى فى الحاسبات الحديثة المستخدمة فى المنزل . أما فى التعليم فسماعات الرأس تناسب حجرات الدراسة حتى ال تحدث ضوضاء .**

> الطابعات ( Printers ) **تستخدم الطابعات فى الحصول على نسخة مطبوعة من المخرجات**

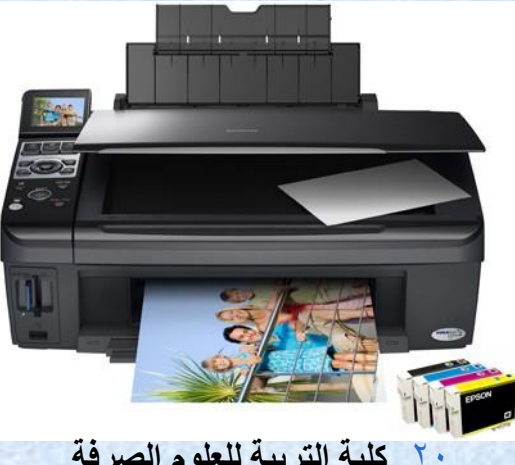

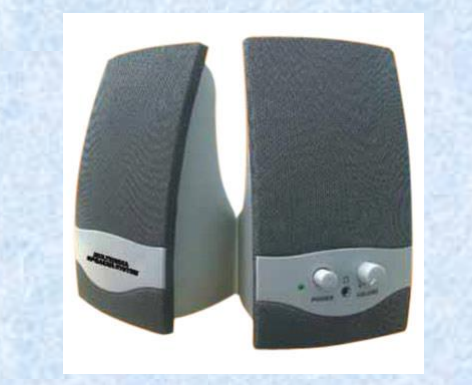

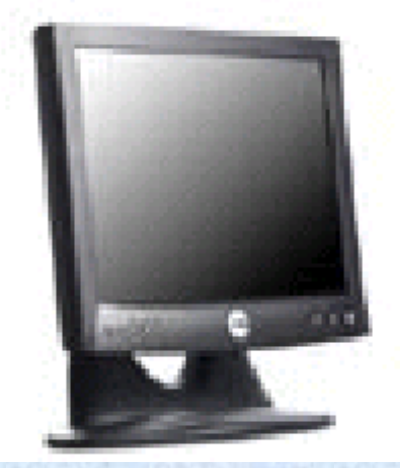

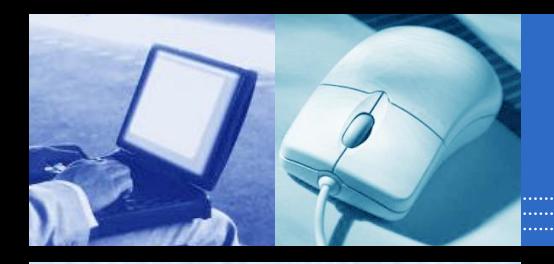

# وحدات التخزين Unit Storage

**وحدات تخزين خارجية** )القرص المرن, الذاكرة الفالشية, القرص الصلب الخارجي(

## **وحدات تخزين داخلية** )األقراص الصلبة Disks Hard(

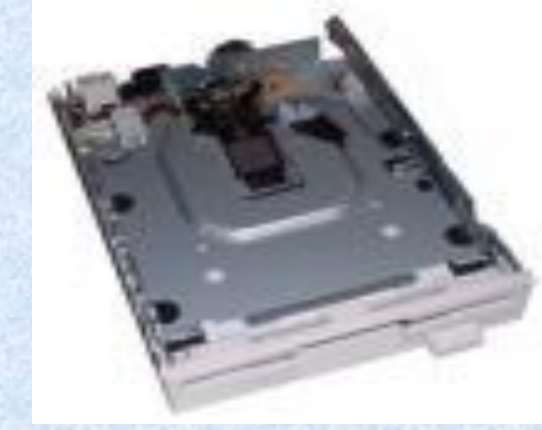

21 **كلية التربية للعلوم الصرفة المستوى األول مبادئ علوم الحاسبات ج1 مدرس المقرر: م.م. دريد محمد أحمد عواد**

 $\mathcal{I}$ 

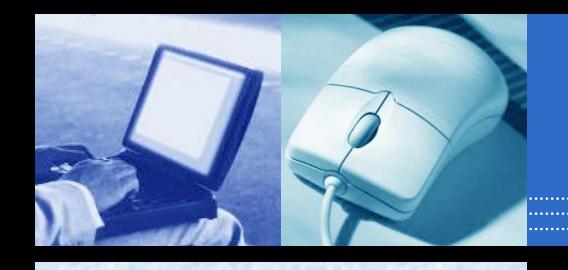

# Storage Devices

- Storage devices are both input and output devices in one. A storage device is a place to keep data that has been processed so that it can be retrieved at a later time to be used again.
	- Hard Disk Floppy Disk CD's, DVD's Magnetic Tape Flash Memory, Jump Drive

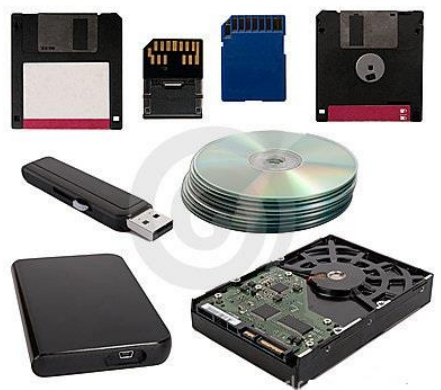

**كلية التربية للعلوم الصرفة المستوى األول مبادئ علوم الحاسبات ج1 مدرس المقرر: م.م. دريد محمد أحمد عواد**

٢٢ كلية التربية للعلوم الصرفة

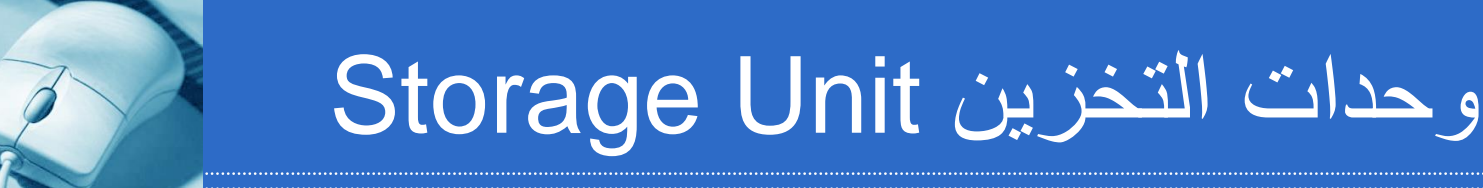

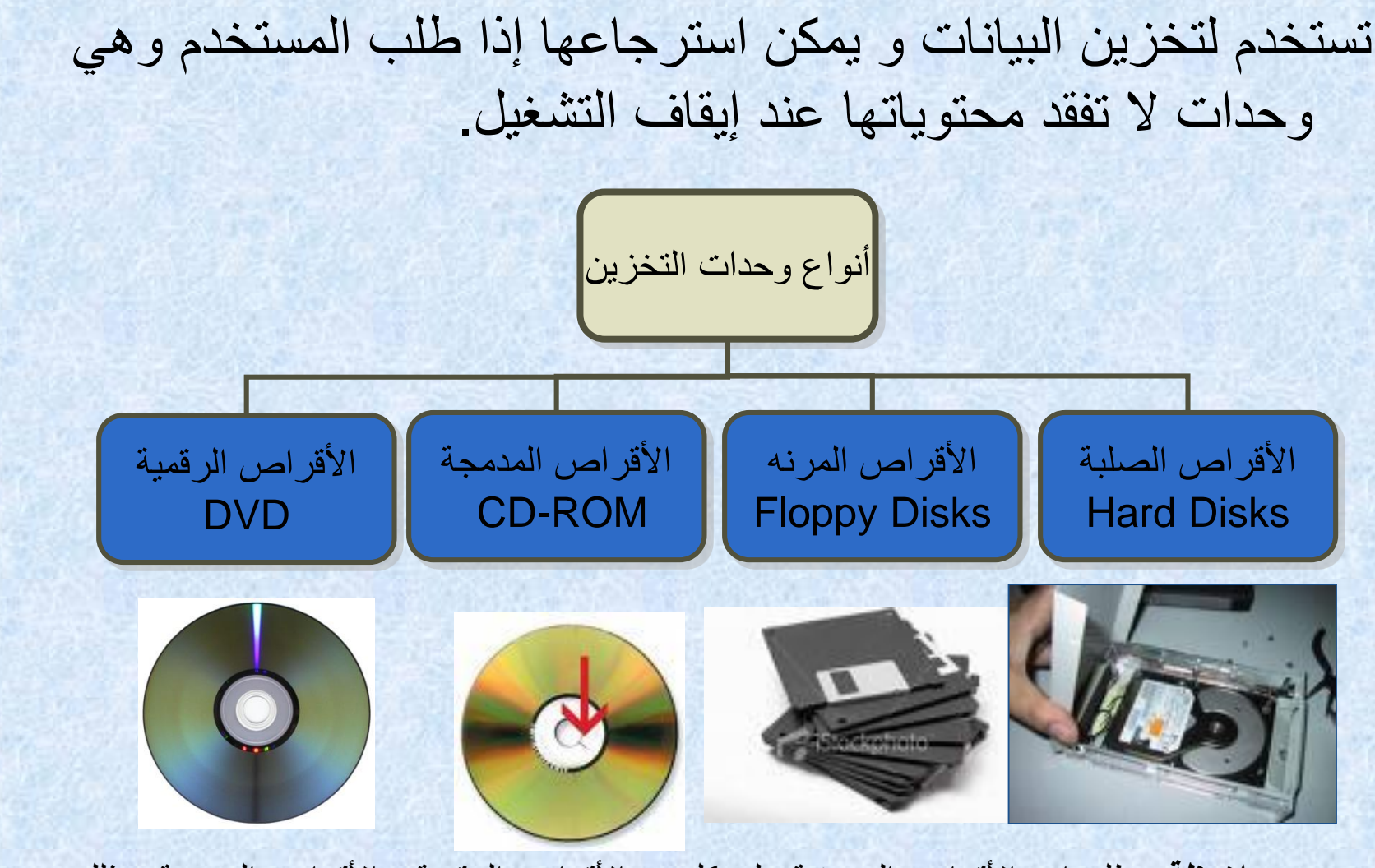

**مالحظة:** يطلق اسم األقراص الضوئية على كل من األقراص الرقمية و األقراص المدمجة و ذلك ألنها تستخدم تقنية الليزر في تخزين البيانات.

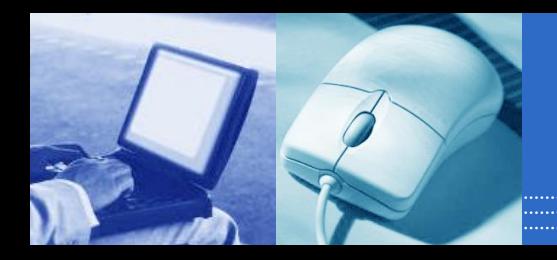

# وحدات التخزين Unit Storage

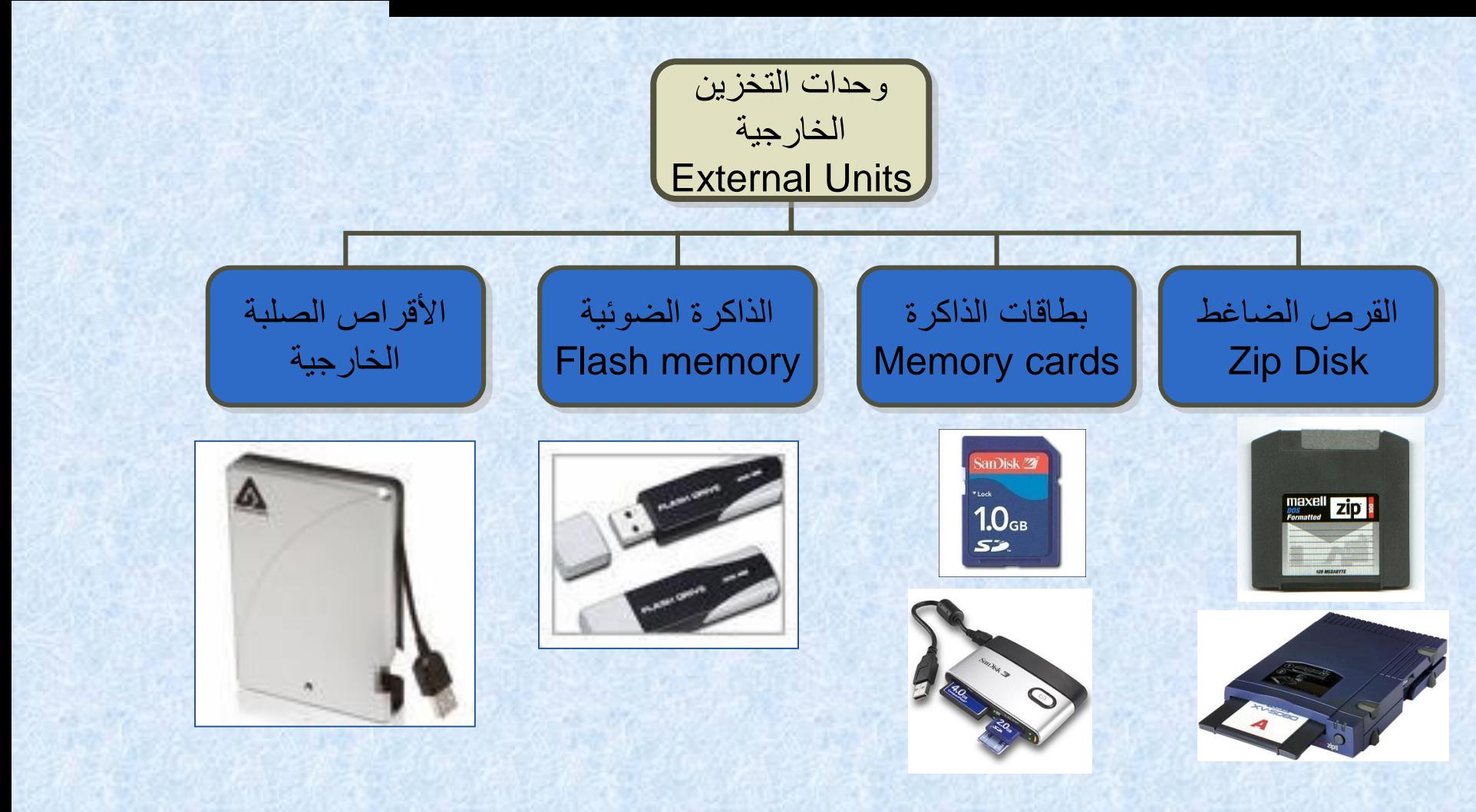

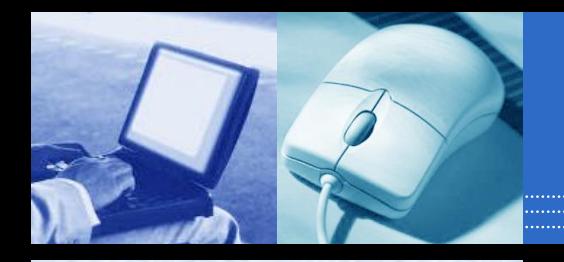

# **Auxiliary Storage unit**

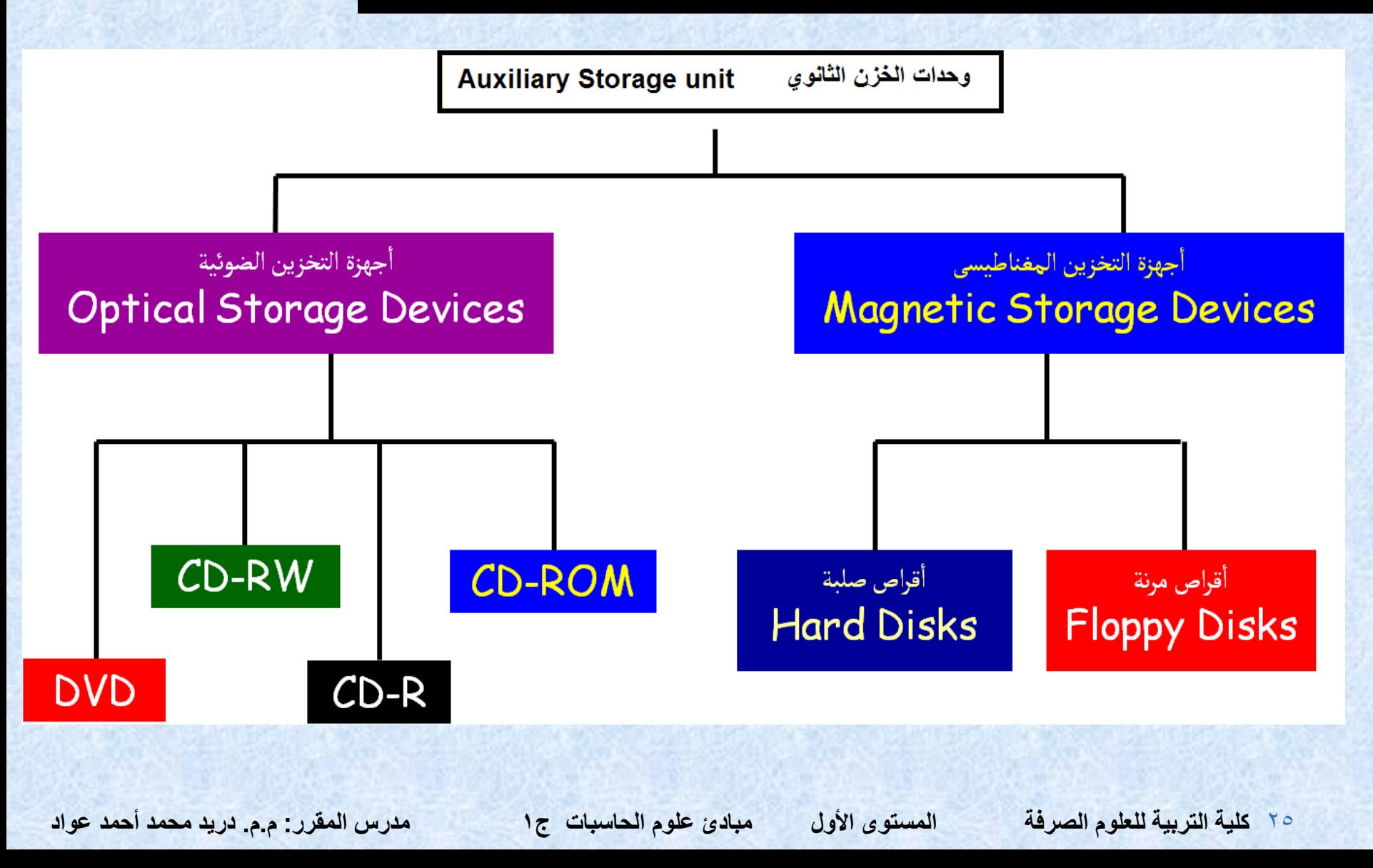

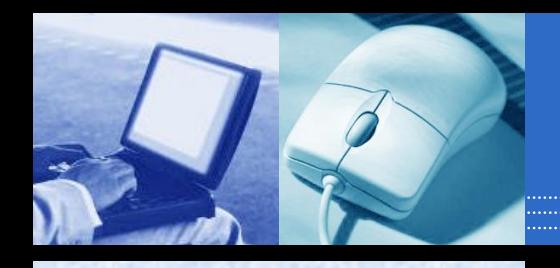

**قياس بيانات الحاسب اآللي**

الوحدة األساسية هي Bit وأساسها ثنائي, أي 1 0,

- $\bullet$  Byte = 8 Bits.
- $\bullet$  Kilobyte (KB) = 1024 Byte.
- $o$  Megabyte (MB) = 1024 KB.
- $G$ Gigabyte (GB) = 1024 MB.
- $\bullet$  Terabyte (TB) = 1024 GB.

### وحدة قياس سرعة CPU وهي الميجاهرتز MHz

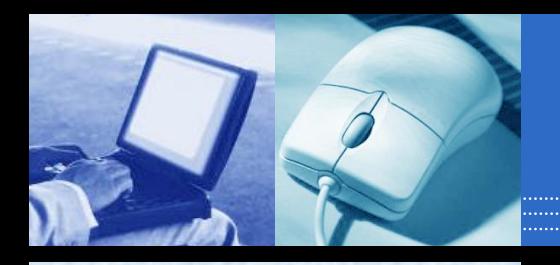

# Software

• Software is the programs and applications that tell the computer what to do and how to look.

• 1- Operating System **Software** 

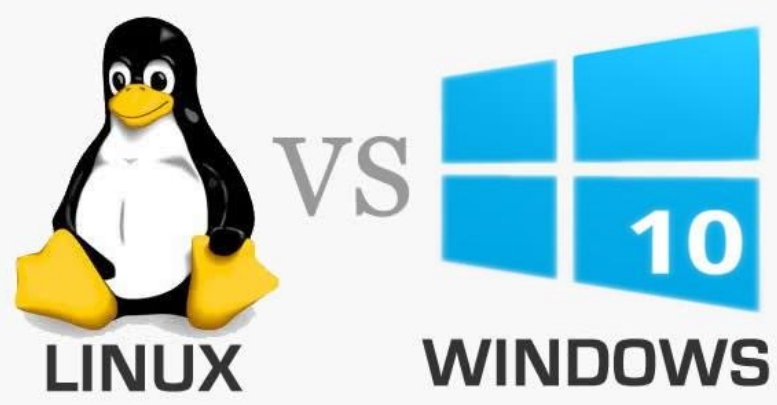

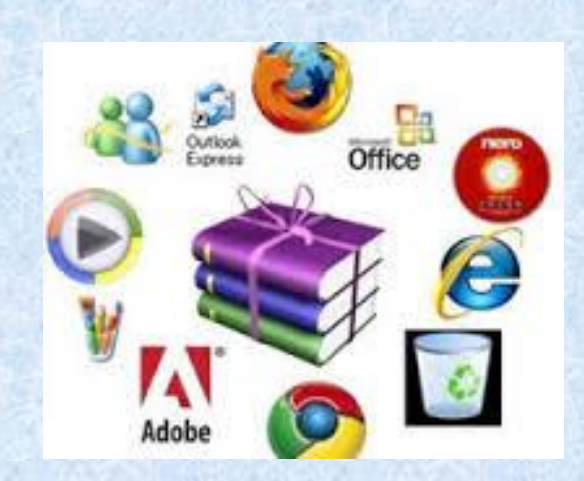

### • 2-Application Software

٢٧ كلية التربية للعلوم الصرفة

## Operating System Software

• Directs all the activities and sets all the rules for how the hardware and software will work together.

Examples would be: DOS, Windows 95, 98, ME, NT, XP, win7, win 8, win 10… Unix, Linux, MAC system OS 6,7,8,9,10

**كلية التربية للعلوم الصرفة المستوى األول مبادئ علوم الحاسبات ج1 مدرس المقرر: م.م. دريد محمد أحمد عواد**

٢٨ كلية التربية للعلوم الصرفة

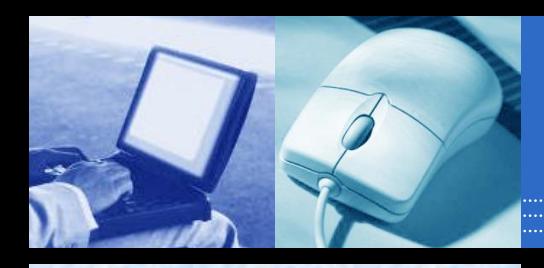

## Command Line Operating Systems

#### DOS is an example of a command line operating system.

### On the next slide, Notice that there are no:

- Icons (pictures)
- Colors
- **Mouse Pointer**
- Buttons
- You have to memorize commands in order to use this text based operating system.

**كلية التربية للعلوم الصرفة المستوى األول مبادئ علوم الحاسبات ج1 مدرس المقرر: م.م. دريد محمد أحمد عواد**

٢٩ - كلية التربية للعلوم الصرفة

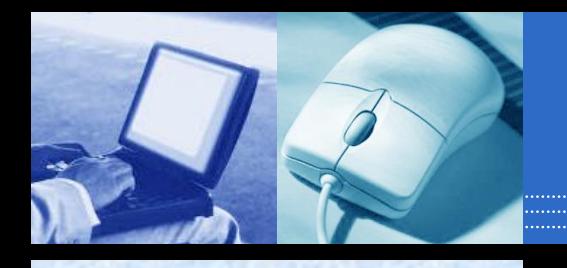

#### C:\WINDOWS>dir h:

HUMANRE0 SHW

HUMANRE1 SHW

CASHIERI SHW

THELORAX WPD TLCDISCL SHW

CASHIERO SHW **COMPUTER SHW** 

IKASH **ETHICS**  **SHW** 

**SHW** 

Volume in drive H is USERS Directory of H:\TLC FILES

 $\langle$ DIR>

 $\langle DIR \rangle$ HUMANRES SHW

 $317,952$   $09-14-01$   $8.12a$  Human resources Activity 2.shw

10 file(s)  $1,489,174$  bytes  $2 \text{ dir(s)} = 12.395.44 \text{ MB}$  free

 $196,608$   $09-17-01$   $2:08p$  Human Resources Activity 5.shw

135,680 09-18-01 1:46p Human Resources Job Application.shw

126,976 09-20-01 9:00a Cashiering Lesson 1.shw

200,192 09-20-01 3:26p Cashiering Lesson 2.shw

140,800 09-21-01 11:05a computer basics.shw

 $3,862$   $08-29-01$   $2:56p$  The Lorax wpd

105,472 09-19-01 1:32p KASH.shw

 $94,208$   $09-19-01$   $1:44p$  Ethics.shw

167.424 09-19-01 10:57a TLC Disclosure.shw

30 **كلية التربية للعلوم الصرفة المستوى األول مبادئ علوم الحاسبات ج1 مدرس المقرر: م.م. دريد محمد أحمد عواد**

C:\WINDOWS>\_

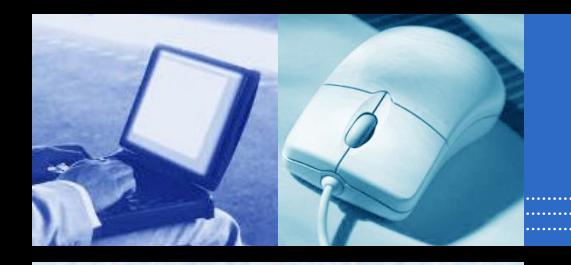

# Operating Systems: GUI

• GUI stands for Graphical User Interface Uses pictures (icons) to represent files, folders, disk drives, modems, printers, etc. GUI's were created to make using a computer easier, more interesting, non-threatening to inexperienced users. A mouse allows users to point at something and click to make it work. With command line you have to have all of the commands to make your programs work. Here is an example of a GUI

**كلية التربية للعلوم الصرفة المستوى األول مبادئ علوم الحاسبات ج1 مدرس المقرر: م.م. دريد محمد أحمد عواد**

٣١ - كلية التربية للعلوم الصرفة

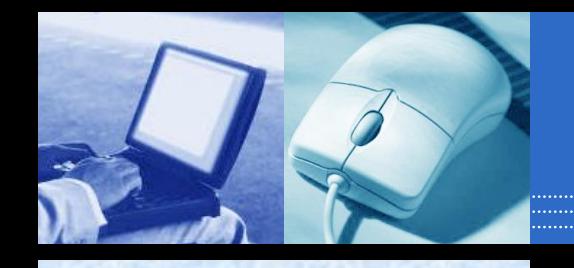

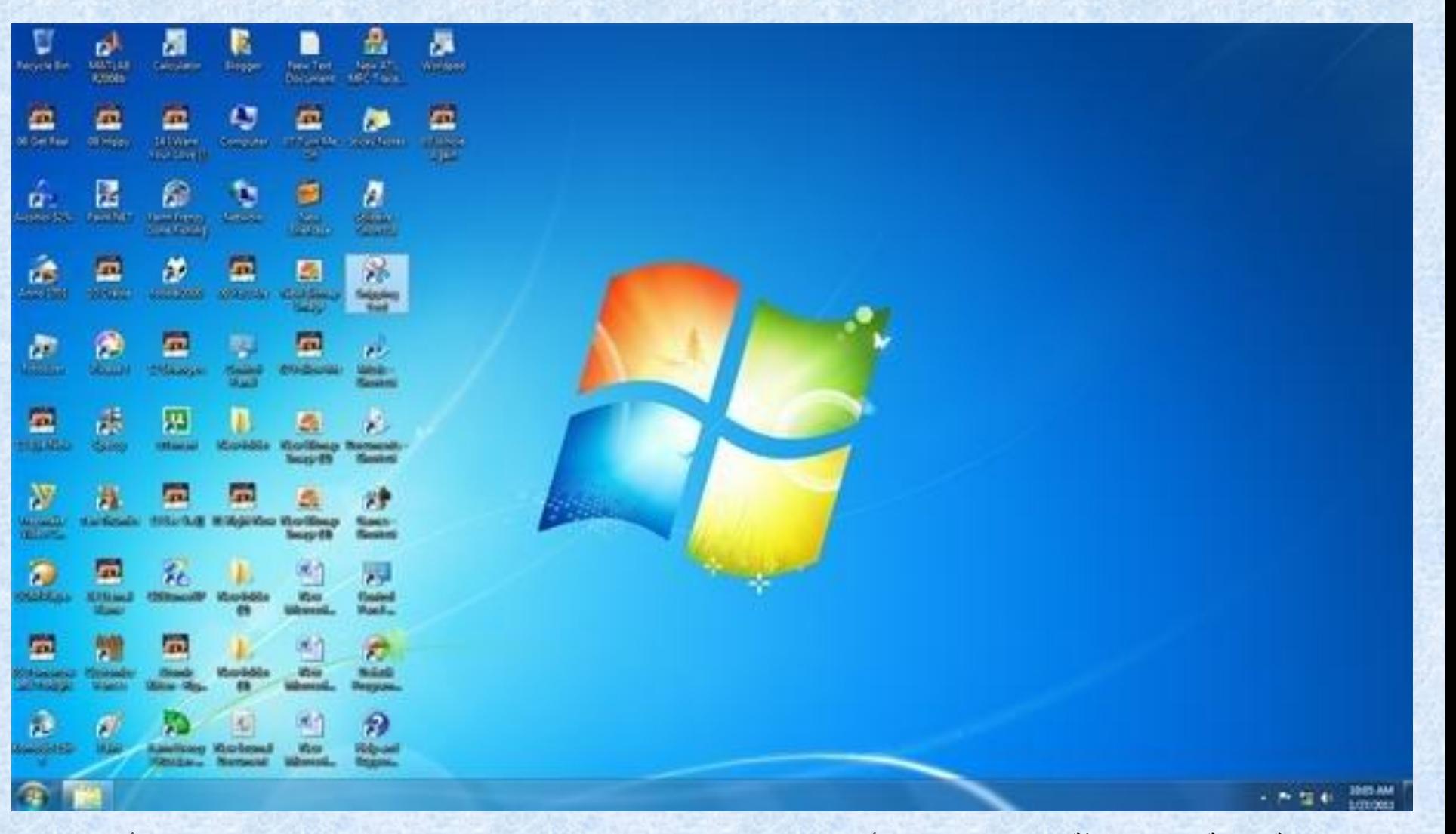

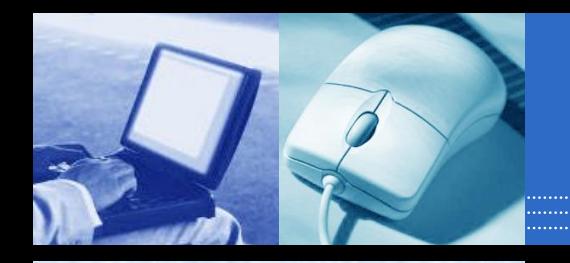

# Application Software

- Programs that work with operating system software to help the computer to do specific types of work.
- **There are many types of application software...**
- **1. Business software: word processors, spreadsheets, and database programs.**
- **2. Communication software: allows computers to communicate with other computers: fax software, Modem Software.**
- **3. Graphics software: software that allows users to create and manipulate graphics...Photoshop, Print Shop, etc**

**كلية التربية للعلوم الصرفة المستوى األول مبادئ علوم الحاسبات ج1 مدرس المقرر: م.م. دريد محمد أحمد عواد**

**..**

**..**

٣٣ - كلية التربية للعلوم الصرفة